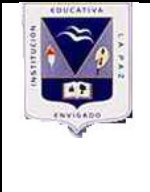

# **INSTITUCIÓN EDUCATIVA LA PAZ**

## **PRESENTACIONES INTERACTIVAS EN I N F O R M À T I C A**

**PRESENTACIONES INTERACTIVAS**

## **TEMA:** PRESENTACIONES INTERACTIVAS

**OBJETIVO:** Reconocer las herramientas virtuales en el desarrollo de presentaciones virtuales como son PREZY Y CALAMEO

**TIEMPO ESTIMADO :** 2 HORAS

RECOLECCIÒN DE LA ACTIVIDAD VIA WEB

## **ACTIVIDADES PROPUESTAS I PARTE EN SU CUADERNO DEFINIR**

- 1. Defina los diferentes elementos que componen la imàgen y de cada elemento dibuje o grafique 5 imágenes que lo representen.
	- Perspectiva
	- $\bullet$  Encuadre
	- El Punto
	- Planos
	- Ángulos de Toma
	- Ley de tercios
- $\bullet$  Líneas
- Relación Figura fondo
- Profundidad de campo
- Centro de Interés
- **•** Movimiento.

## **2. Traducir y relacionar con el área de informática**

#### **Los términos de :**

**SLIDE:**

**VIDEOBEAM**

**TWEETDECK**

#### **NOTEBOOK ON LINE**

#### **II PARTE COMPUTADOR**

# **1. Realiza un cuadro comparativo describiendo las características de cada aplicación INTERACTIVA . COMPLEMENTA el siguiente cuadro.**

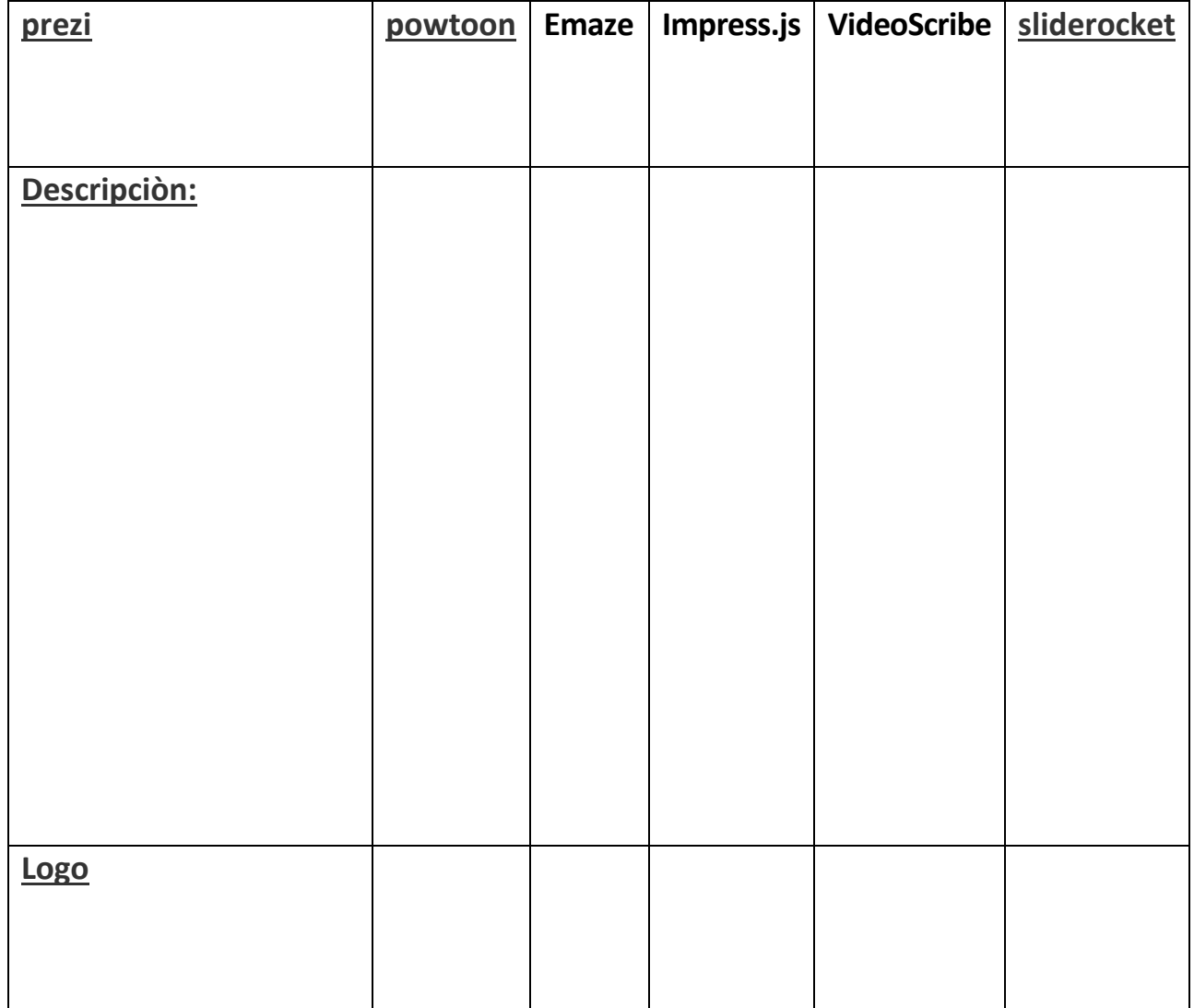

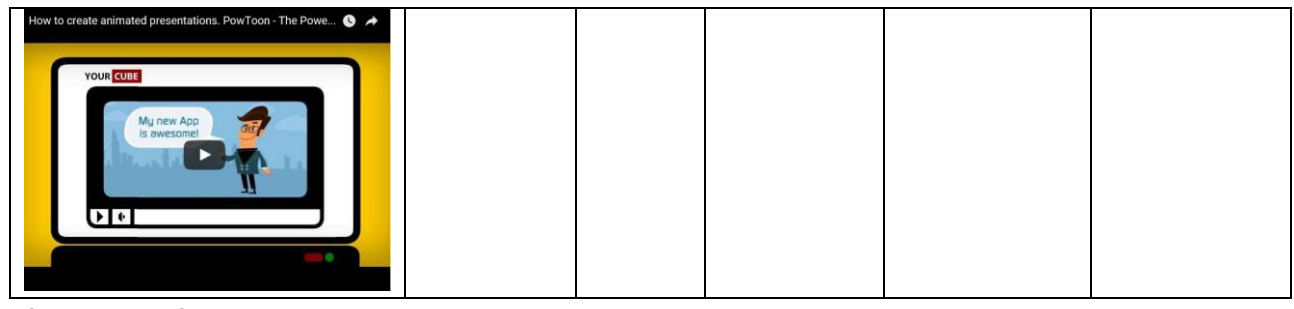

**(EJEMPLO)**

### **2. QUE SIGNIFICA MONETIZAR?**

### **¿ Y COMO SE PUEDE MONETIZAR EN UNA PAGINA WEB?**

**Cuànto dinero puedo ganar por internet?**

**3. Que es un slideshare? Y dònde lo podemos encontrar?**

**4. Visita las siguientes páginas y realiza un valoración de ellas:**

[WWW.COLOMBIA.COM](http://www.colombia.com/)

# **QUE TIPO DE INFORMACIÒN SE ENCUENTRA EN ELLA?**

**COMO TE PARECE EL DISEÑO\_: AGRADABLE-DESAGRADABLE – NO ME INCOMODA.**

**VALORACIÒN NOTA DE 1 A 5\_\_\_\_\_\_\_\_\_**

[WWW.SUCONEL.COM](http://www.suconel.com/)

# **QUE TIPO DE INFORMACIÒN SE ENCUENTRA EN ELLA?**

**COMO TE PARECE EL DISEÑO\_: AGRADABLE-DESAGRADABLE – NO ME INCOMODA.**

**VALORACIÒN NOTA DE 1 A 5\_\_\_\_\_\_\_\_\_**

[WWW.COLEGIOSCOLOMBIA.COM](http://www.colegioscolombia.com/)

**QUE TIPO DE INFORMACIÒN SE ENCUENTRA EN ELLA?**

**COMO TE PARECE EL DISEÑO\_: AGRADABLE-DESAGRADABLE – NO ME INCOMODA.**

**VALORACIÒN NOTA DE 1 A 5\_\_\_\_\_\_\_\_\_**

co.dumalux.com

# **QUE TIPO DE INFORMACIÒN SE ENCUENTRA EN ELLA?**

**COMO TE PARECE EL DISEÑO\_: AGRADABLE-DESAGRADABLE – NO ME INCOMODA.**

**VALORACIÒN NOTA DE 1 A 5\_\_\_\_\_\_\_\_\_**

..

### **WEBGRAFIA:**

**La web** 

**Intermarketing hoy**

**Programación digital para el mundo actual**

**Los banners una forma de ganar dinero**

**freelogoservices**